Министерство науки и высшего образования Российской Федерации Федеральное государственное бюджетное образовательное учреждение высшего образования «Комсомольский-на-Амуре государственный университет»

> **УТВЕРЖДАЮ** Декан факультета Факультет кадастра и строительства Сысоев О.Е. κv «12» mond 2022 г.

# РАБОЧАЯ ПРОГРАММА ДИСЦИПЛИНЫ

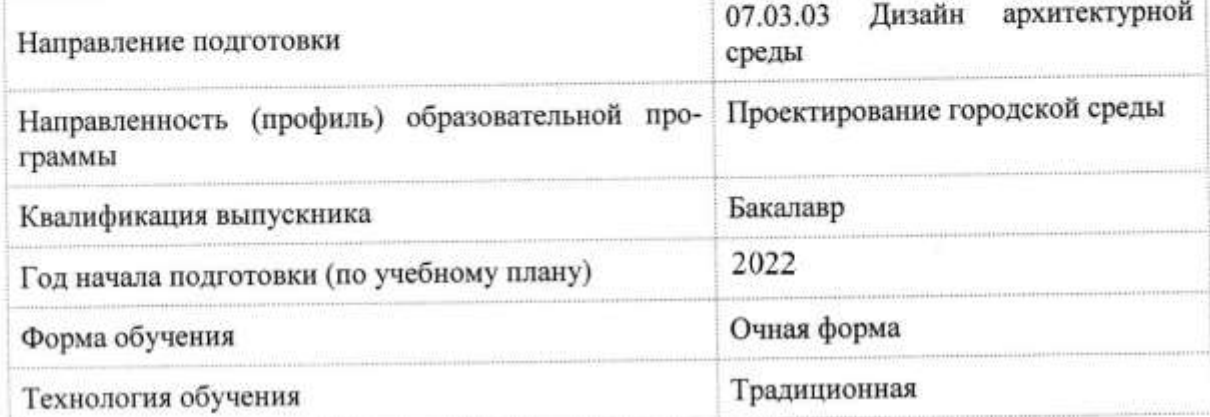

«Автоматизированное проектирование»

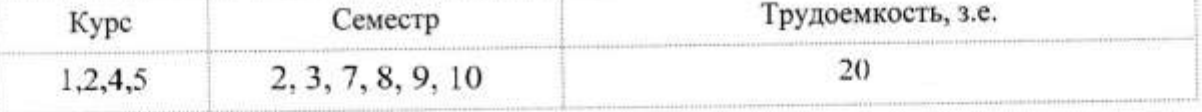

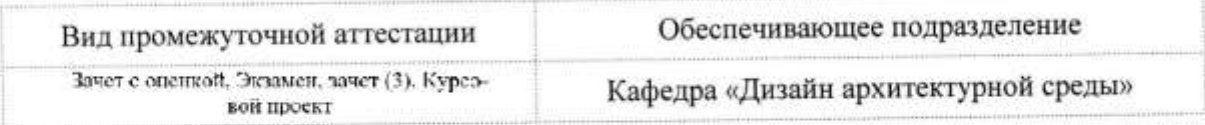

 $\omega$ 

## Разработчик рабочей программы:

Доцент, Член Союза Дизайнеров России

## СОГЛАСОВАНО:

Заведующий кафедрой Кафедра «Дизайн архитектурной среды»

TYPE Гринкруг Н.В.

#### **1 Введение**

Рабочая программа и фонд оценочных средств дисциплины «Автоматизированное проектирование» составлены в соответствии с требованиями федерального государственного образовательного стандарта, утвержденного приказом Минобрнауки Российской Федерации от 08.06.2017 № 510, и основной профессиональной образовательной программы подготовки «Проектирование городской среды» по направлению подготовки «07.03.03 Дизайн архитектурной среды».

Практическая подготовка реализуется на основе:

Профессиональный стандарт 10.008 «Архитектор».

Обобщенная трудовая функция: B Разработка архитектурного раздела проектной документации объектов капитального строительства.

НЗ-1 Требования законодательства Российской Федерации и иных нормативных правовых актов, нормативных технических и нормативных методических документов по архитектурно-строительному проектированию, включая технические регламенты, национальные стандарты и своды правил, санитарные нормы и правила, НЗ-9 Основные способы выражения авторского архитектурного замысла, включая графические, макетные, компьютерного моделирования, вербальные, видео, НЗ-10 Основные средства автоматизации архитектурно-строительного проектирования и компьютерного моделирования, НЗ-12 Методы автоматизированного проектирования, основные программные комплексы проектирования, компьютерного моделирования, создания чертежей и моделей, НУ-7 Использовать средства автоматизации архитектурно-строительного проектирования и компьютерного моделирования.

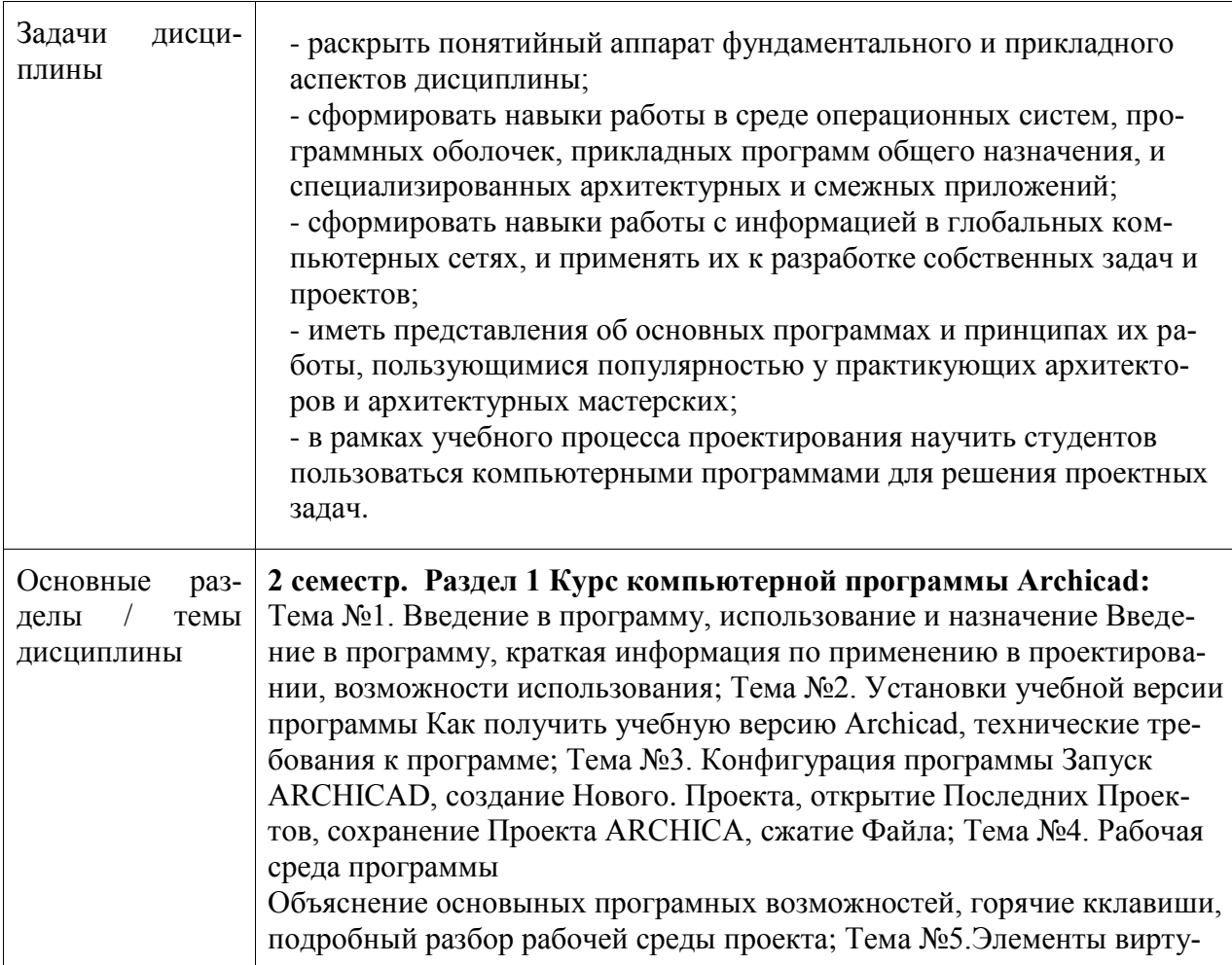

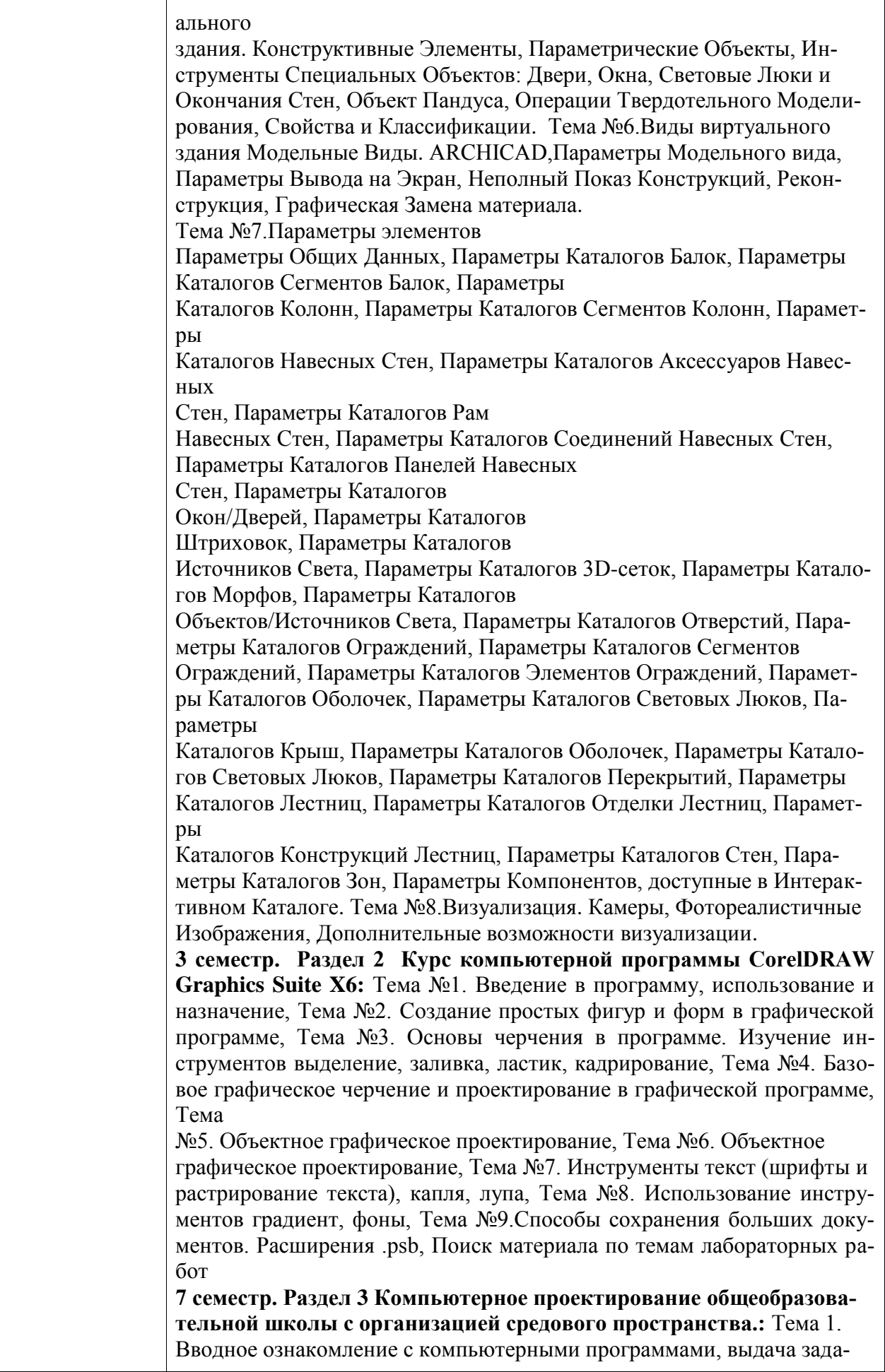

ния, ознакомление со специальное литературой, Тема 2. Построение конструкций здания: стен и перекрытий. Выполнение построения различными способами. Компьютерное черчение, перевод чертежей в макет проекта, Тема 3. Вставка элементов здания: окно, лестница, проемы в стене, двери, использование элемента «Объект», Тема 4. Выполнение простой 3d визуализации в 3d окне. Построение в в 3d окне, его принципы и способы, Тема 5. Продолжение выполнения 3d визуализации с использованием различных систем рендеринга. Выбор подходящей системы для подачи проекта, Тема 6. Выполнение компоновки чертежей и фотоизображений рендера в макете программы, Тема 7. Выполнение компоновки чертежей и фото изображений рендера, Самостоятельный поиск материалов по дисциплине, Зачет

**8 семестр. Раздел 4 Проектирование многоэтажного жилого дома с организацией дворового пространства.:** Тема 1. Вводное ознакомление с компьютерными программами, выдача задания, ознакомление со специальное литературой, Тема 2. Построение конструкций здания: стен и перекрытий. Выполнение построения различными способами. Компьютерное черчение, перевод чертежей в макет проекта, Тема 3. Вставка элементов здания: двери, использование элемента «Объект», Тема 4. Выполнение простой 3d ви-зуализации в 3-d окне. Построение в 3d окне, его принципы и способы, Тема 5. Продолжение выполнения 3d визуализации с использованием различных систем рендеринга. Выбор подходящей системы для подачи проекта, Тема 6. Выполнение компоновки чертежей и фотоизображений рендера в макете программы, Тема 7. Выполнение компоновки чертежей и фото изображений рендера. , Самостоятельный поиск материалов по дисциплине, Зачет **9 семестр.Раздел 3 Компьютерное проектирование микрорайона с организацией общественного пространства.:** Тема 1. Вводное ознакомление с компьютерными программами, выдача задания, ознакомление со специальное литературой, Тема 2. Построение объемов сооружений: стен и перекрытий. Выполнение построения различными способами. Компьютерное черчение, перевод чертежей в макет проекта, Тема 3. Вставка элементов здания и предметной среды: окно, лестница, проемы в стене, двери, дерево, скамья, фонарь, использование элемента «Объект», Тема 4. Выполнение простой 3d ви-зуализации в 3-d окне. Построение в 3d окне, его принципы и способы, Тема 5. Продолжение выполнения 3d визуализации с использованием различных систем рендеринга. Вы-бор подходящей системы для подачи проекта, Тема 6. Выполнение компоновки чертежей и фотоизображений рендера в макете программы, Тема 7. Выполнение компоновки чертежей и фото изображений рендера. Заключительный этап, Самостоятельный поиск материалов по дисциплине, Зачет

**10 семестр. Дипломное проектирование.:** Построение объемов сооружений: стен и перекрытий. Выполнение построения различными способа-ми. Компьютерное черчение, перевод чертежей в макет проекта, Тема 4. Выполнение простой 3d ви-зуализации в 3-d окне. Построение в 3d окне, его принципы и способы, Тема 6. Выполнение компоновки чертежей и фотоизображений рендера в макете программы, Тема 7. Выполнение компоновки чертежей и фото изображений рендера. Заключительный этап, Самостоятельный поиск материалов по дисциплине, Зачет

#### 2 Перечень планируемых результатов обучения по дисциплине (модулю), соотнесенных с индикаторами достижения компетенций

Процесс изучения дисциплины «Автоматизированное проектирование» направлен на формирование следующих компетенций в соответствии с ФГОС ВО и основной образовательной программой (таблица 1):

| Код и наименование ком-<br>петенции                                                                                                    | Индикаторы достижения                                                                                                    | Планируемые результаты обу-<br>чения по дисциплине                                                                                                    |  |
|----------------------------------------------------------------------------------------------------|----------------------------------------------------------------------------------------------------|----------------------------------------------------------------------------------------------------|--|
| Общепрофессиональные                                                                                                    |                                                                                                    |                                                                                                    |  |
| ОПК-1 Способен пред-<br>ставлять проектные ре-<br>шения с использованием<br>традиционных и новей-<br>ших технических средств<br>изображения на должном<br>уровне владения основа-<br>ми художественной куль-<br>туры и объемно-<br>пространственного мыш-<br>ления | ОПК-1.1 Знает методы<br>наглядного изображения и<br>моделирования архитек-<br>турной среды, основные<br>способы выражения архи-<br>тектурно-дизайнерского<br>замысла, особенности вос-<br>приятия различных форм<br>представления архитектур-<br>но-дизайнерского проекта<br>ОПК-1.2 Умеет представ-<br>лять архитектурно-<br>дизайнерскую концепцию,<br>участвовать в оформлении<br>демонстрационного мате-<br>риала<br>ОПК-1.3 Владеет навыками<br>изображения архитектур-<br>ной среды, использования<br>средств автоматизации<br>проектирования, компью-<br>терного моделирования и<br>визуализации архитектур-<br>ной среды и включенных<br>средовых объектов | - знать основные принципы ар-<br>хитектурного моделирования в<br>компьютерной практике; - со-<br>здавать презентационный мате-<br>риал проекта и его документа-<br>цию с помощью компьютерных<br>программ                                                                                                    |  |
| Профессиональные                                                                                                    |                                                                                                    |                                                                                                    |  |
| ПК-1 Способен участво-<br>вать в разработке и<br>оформлении архитектур-<br>но-дизайнерского раздела<br>проектной документации                                                                                                    | ПК-1.1 Знает методы архи-<br>тектурно-дизайнерского<br>проектирования, требова-<br>ния нормативных докумен-<br>тов к различным типам<br>средовых объектов архи-<br>тектурно-дизайнерского<br>проектирования и строи-<br>тельства<br>ПК-1.2 Умеет разрабаты-                                                                                                    | - знать основы информационных<br>технологий и информационного<br>моделирования;- уметь приме-<br>нять информационные техноло-<br>гии в научных исследованиях,<br>учебном, архитектурном и гра-<br>достроительном проектирова-<br>нии- владеть навыками работы в<br>среде операционных систем,<br>программныхоболочек, при- |  |

Таблица 1 - Компетенции и индикаторы их достижения

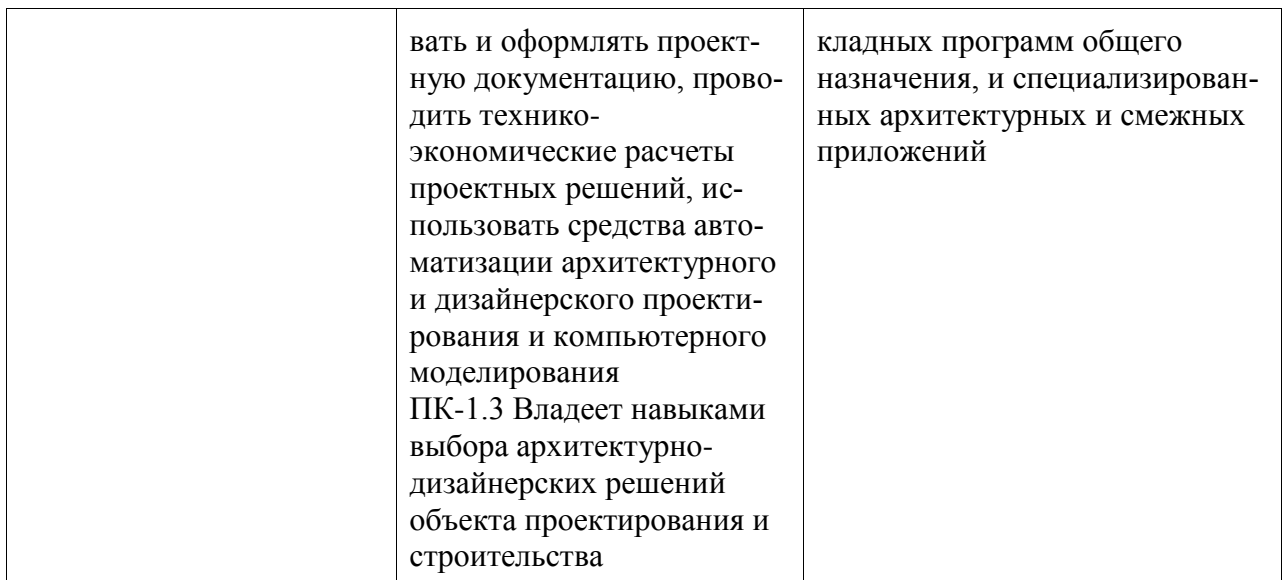

#### **3 Место дисциплины (модуля) в структуре образовательной программы**

Дисциплина «Автоматизированное проектирование» изучается на 1, 2, 4, 5 курсе, 2, 3, 7, 8, 9, 10 семестре.

Дисциплина входит в состав блока 1 «Дисциплины (модули)» и относится к базовой части.

Для освоения дисциплины необходимы знания, умения, навыки и / или опыт практической деятельности, сформированные в процессе изучения дисциплин / практик: «Архитектурная композиция», «Начертательная геометрия», «Основы архитектурнодизайнерского проектирования и композиционного моделирования», «Архитектурная графика», «Живопись и архитектурная колористика», «Современные пространственные и пластические искусства», «Компьютерное проектирование», «Строительство снежных и ледяных фигур», «Учебная практика (ознакомительная практика)», «Схема выполнения строительных работ», «Проектная планировка жилмассива», «Б1.В.ДВ.01.01 Архитектурные программные средства», «Б1.В.ДВ.01.02 Информационные технологии в строительстве», «Б1.В.ДВ.02.01 Дизайн интерьера», «Б1.В.ДВ.02.02 Проектирование интерьера общественных зданий», «Конструкции в архитектуре и дизайне», «Архитектурное проектирование», «Компьютерное проектирование», «Производственная практика (проектнотехнологическая практика), 3 семестр», «Производственная практика (проектнотехнологическая практика), 4 семестр», «Производственная практика (проектнотехнологическая практика), 5 семестр», «Производственная практика (проектнотехнологическая практика), 6 семестр», «Учебная практика (ознакомительная практика)».

Знания, умения и навыки, сформированные при изучении дисциплины «Автоматизированное проектирование», будут востребованы при изучении последующих дисциплин: «Профессиональные средства подачи проекта», «Системы визуальных коммуникаций в городской среде», «Производственная практика (преддипломная практика)».

Дисциплина «Автоматизированное проектирование» частично реализуется в форме практической подготовки. Практическая подготовка организуется путем проведения / выполнения практических занятий, лабораторных работ, самостоятельных работ.

Дисциплина «Автоматизированное проектирование» в рамках воспитательной работы направлена на формирование у обучающихся активной гражданской позиции, уважения к правам и свободам человека, знания правовых основ и законов, воспитание чувства ответственности или умения аргументировать, самостоятельно мыслить, развивает творчество, профессиональные умения или творчески развитой личности, системы осознанных знаний, ответственности за выполнение учебно-производственных заданий и т.д.

#### 4 Объем дисциплины (модуля) в зачетных единицах с указанием количества академических часов, выделенных на контактную работу обучающихся с преподавателем (по видам учебных занятий) и на самостоятельную работу обучающихся

Общая трудоемкость (объем) дисциплины составляет 20 з.е., 720 акад. час.

Распределение объема дисциплины (модуля) по видам учебных занятий представлено в таблице 2.

#### Таблица 2 – Объем дисциплины (модуля) по видам учебных занятий

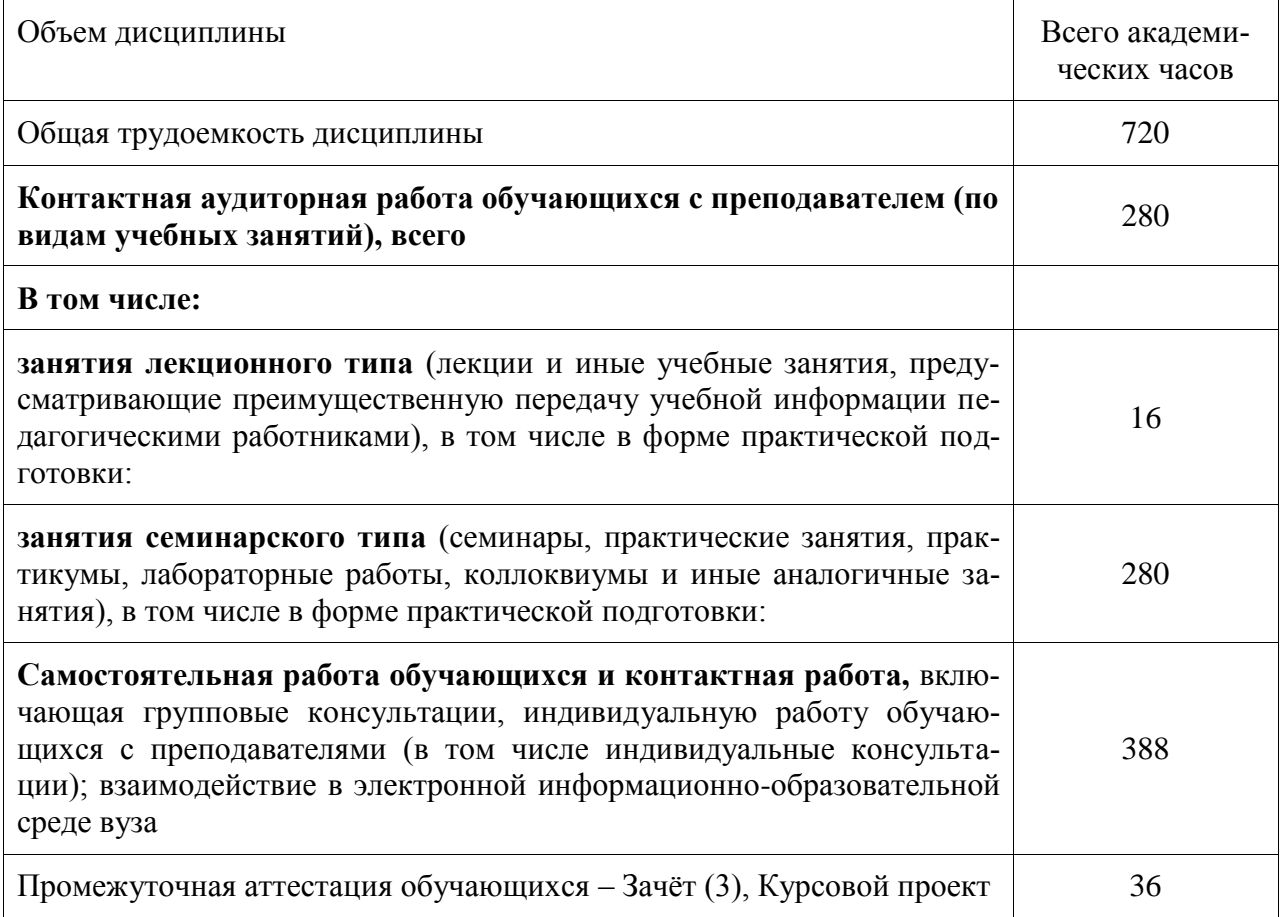

#### 5 Содержание дисциплины (модуля), структурированное по темам (разделам) с указанием отведенного на них количества академических часов и видов учебной работы

Таблица 3 - Структура и содержание дисциплины (модуля)

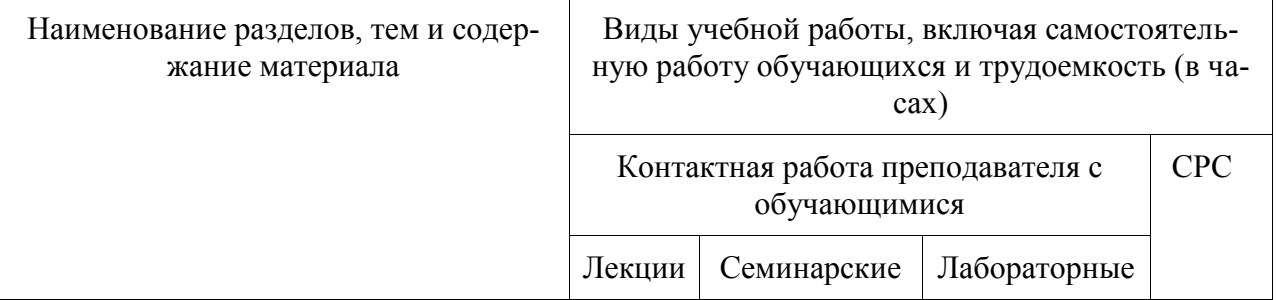

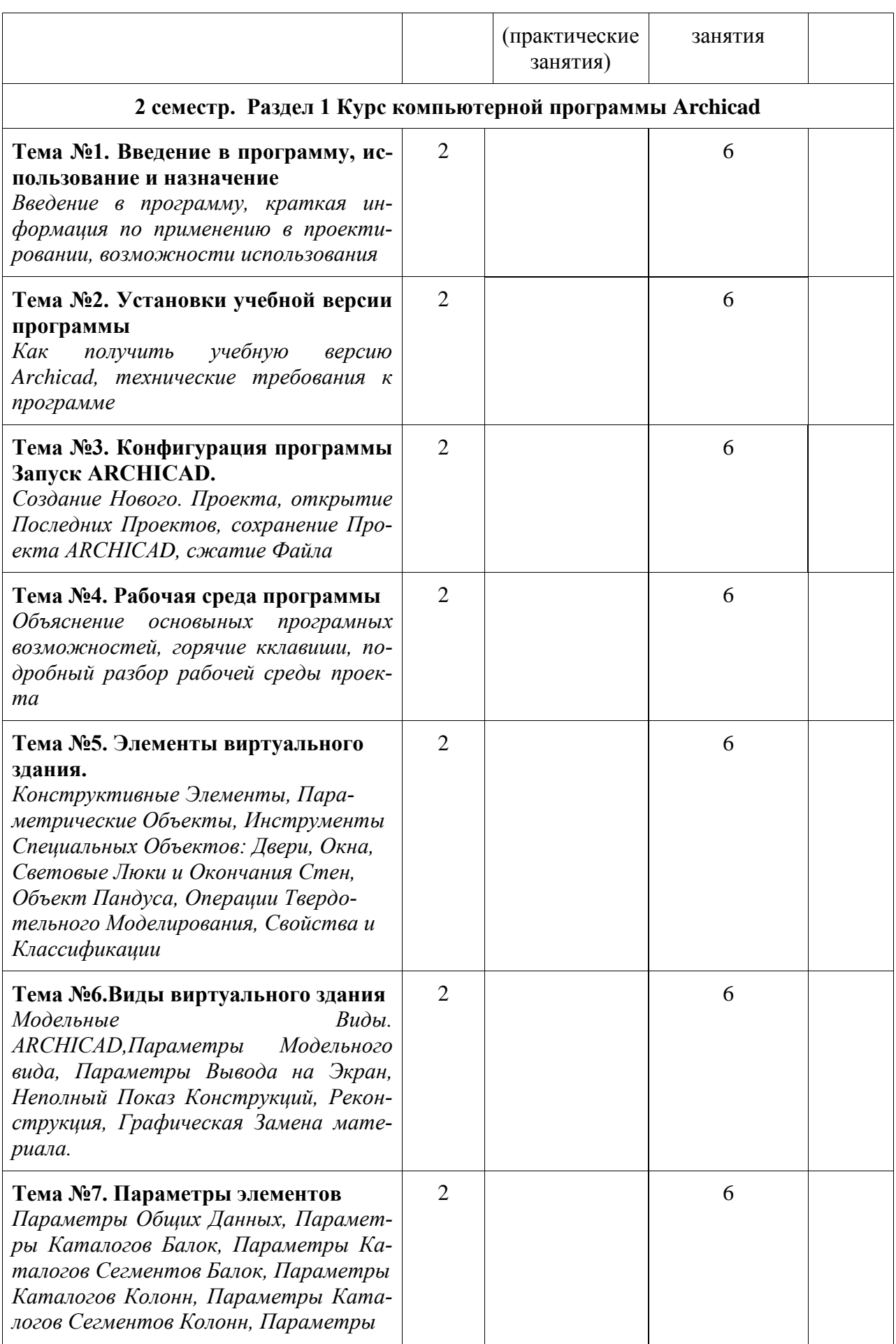

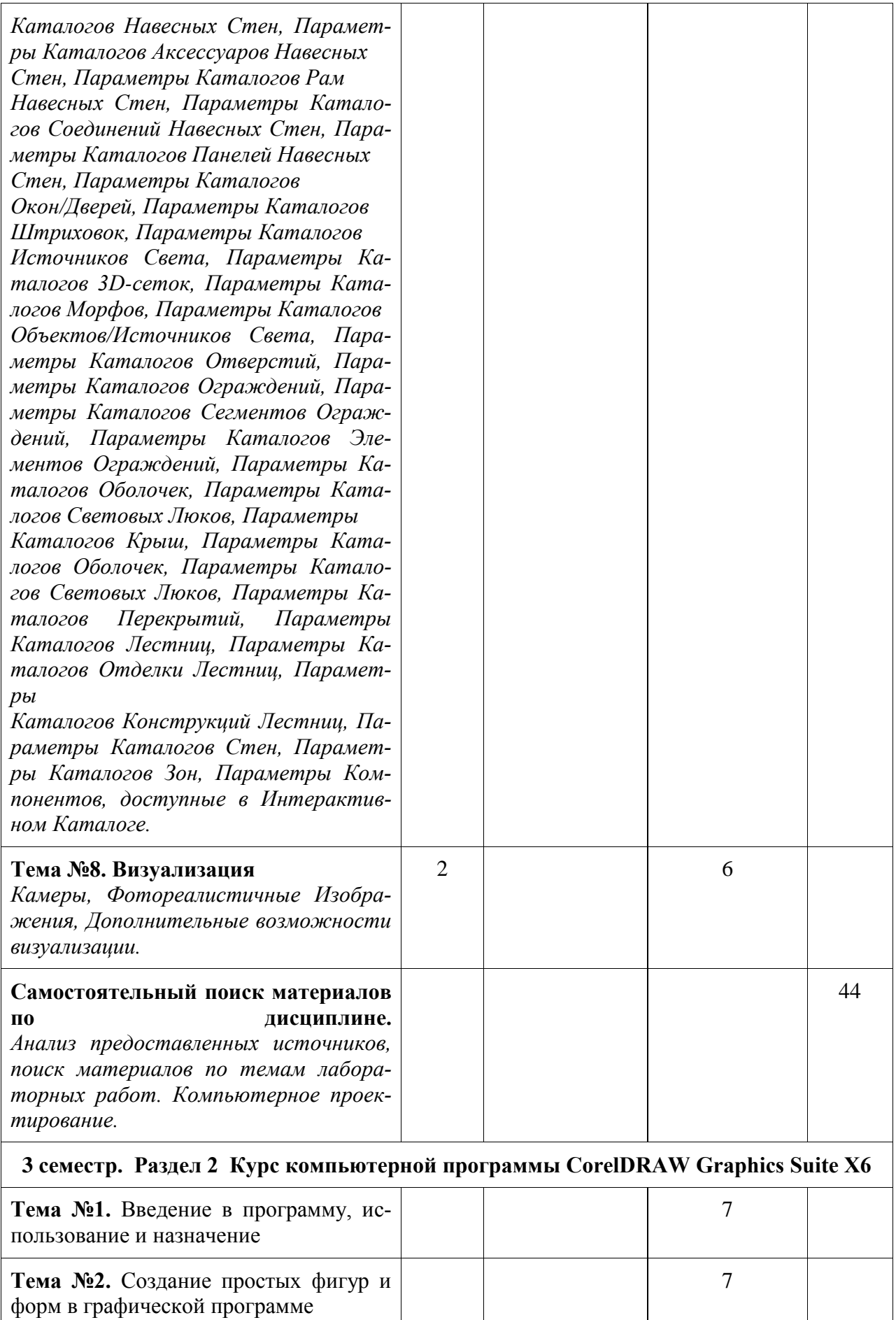

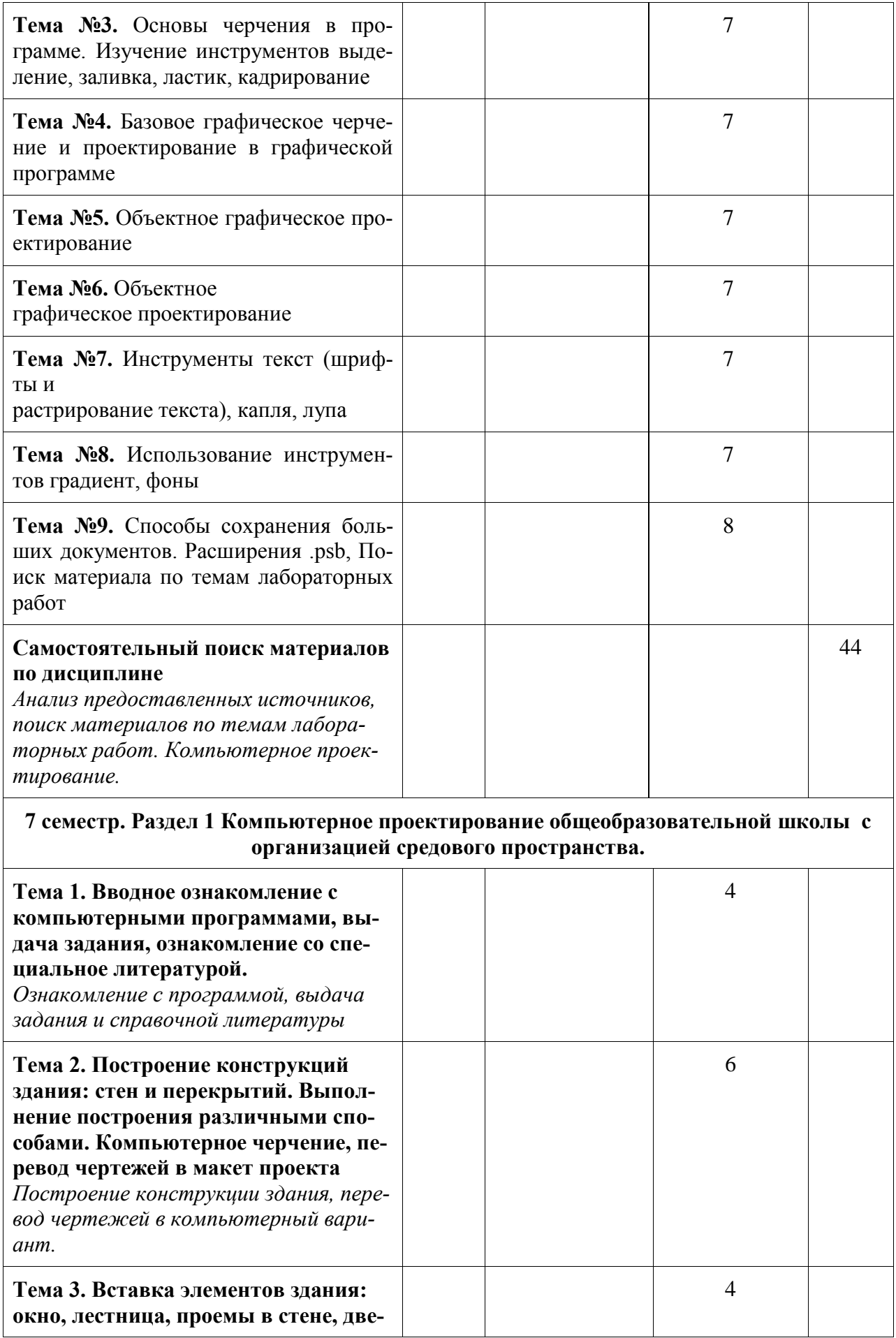

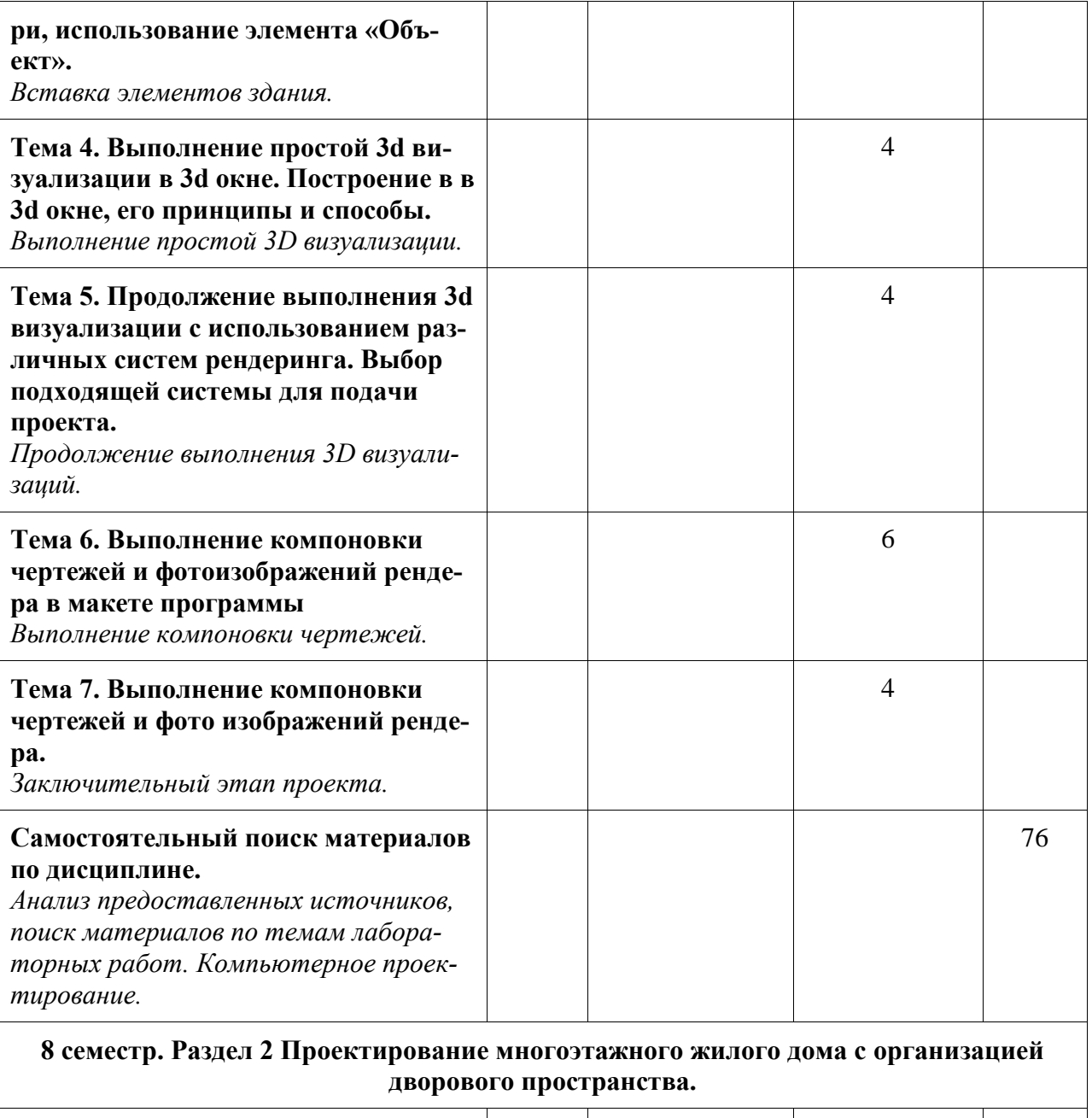

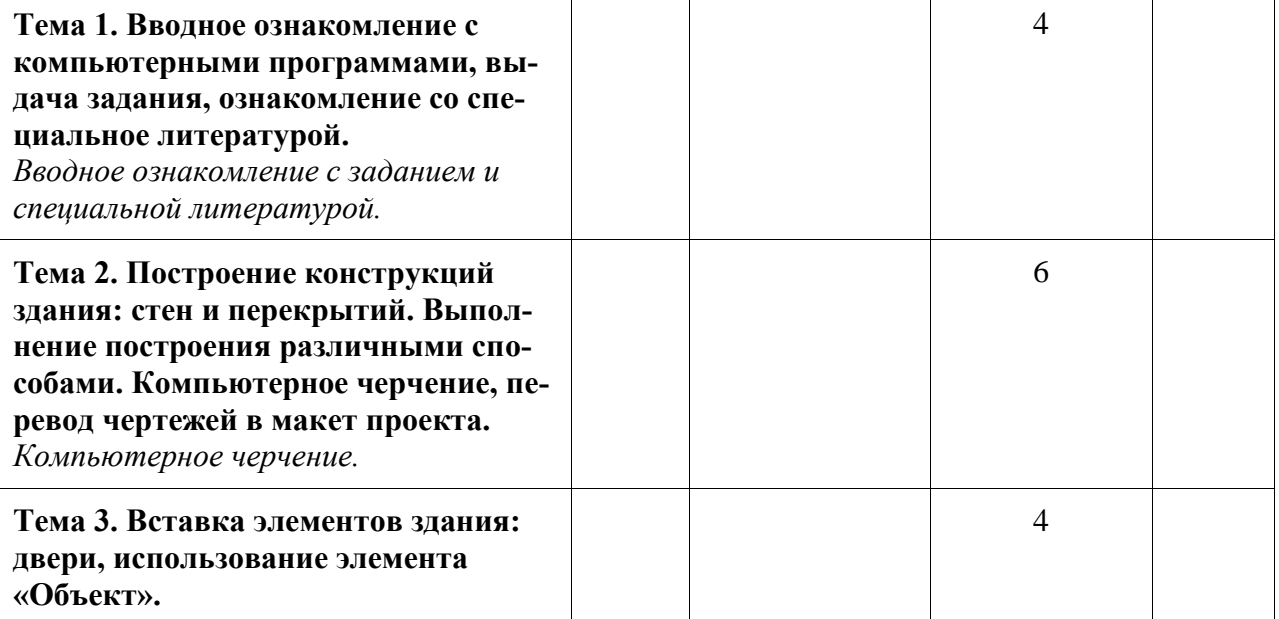

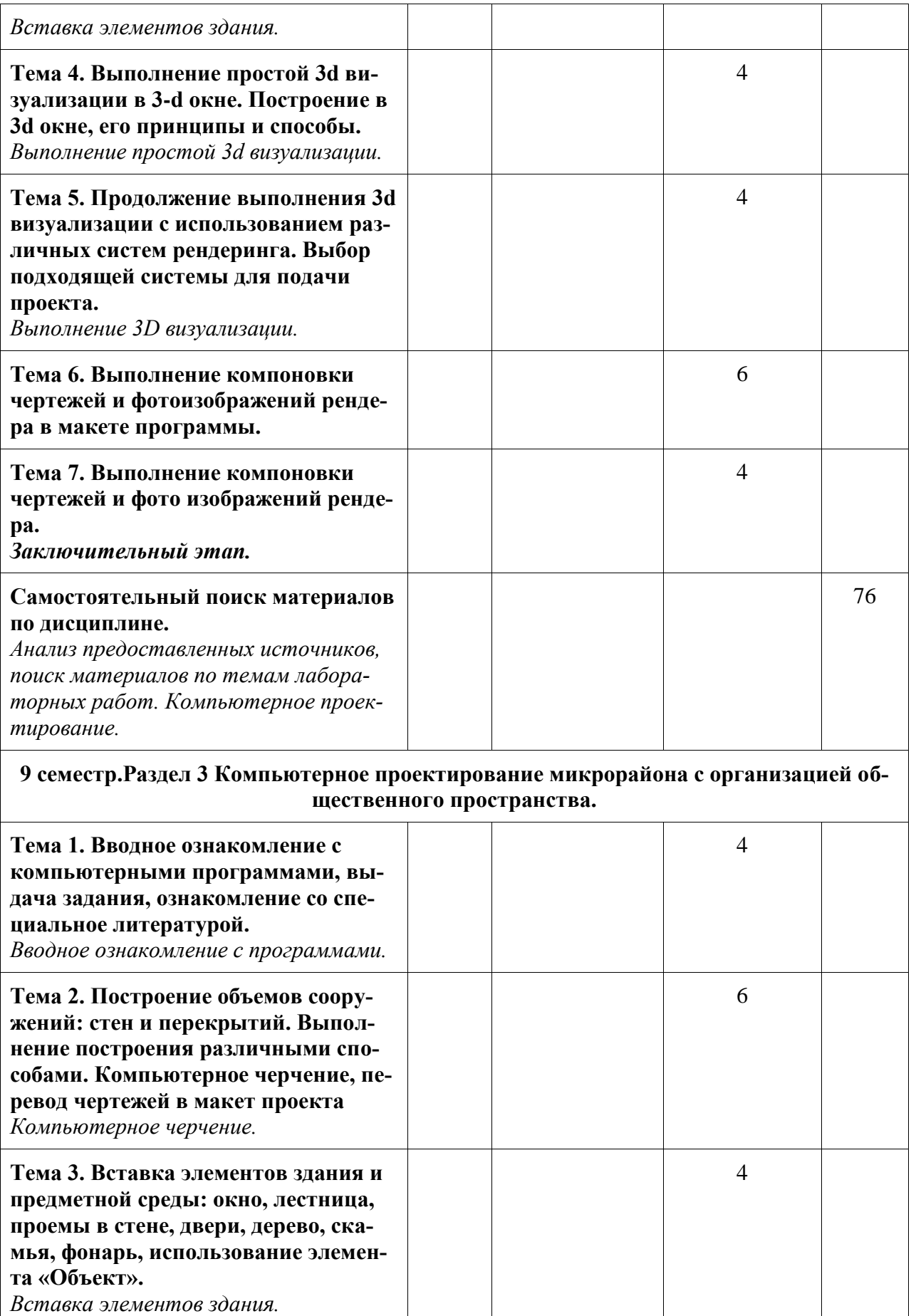

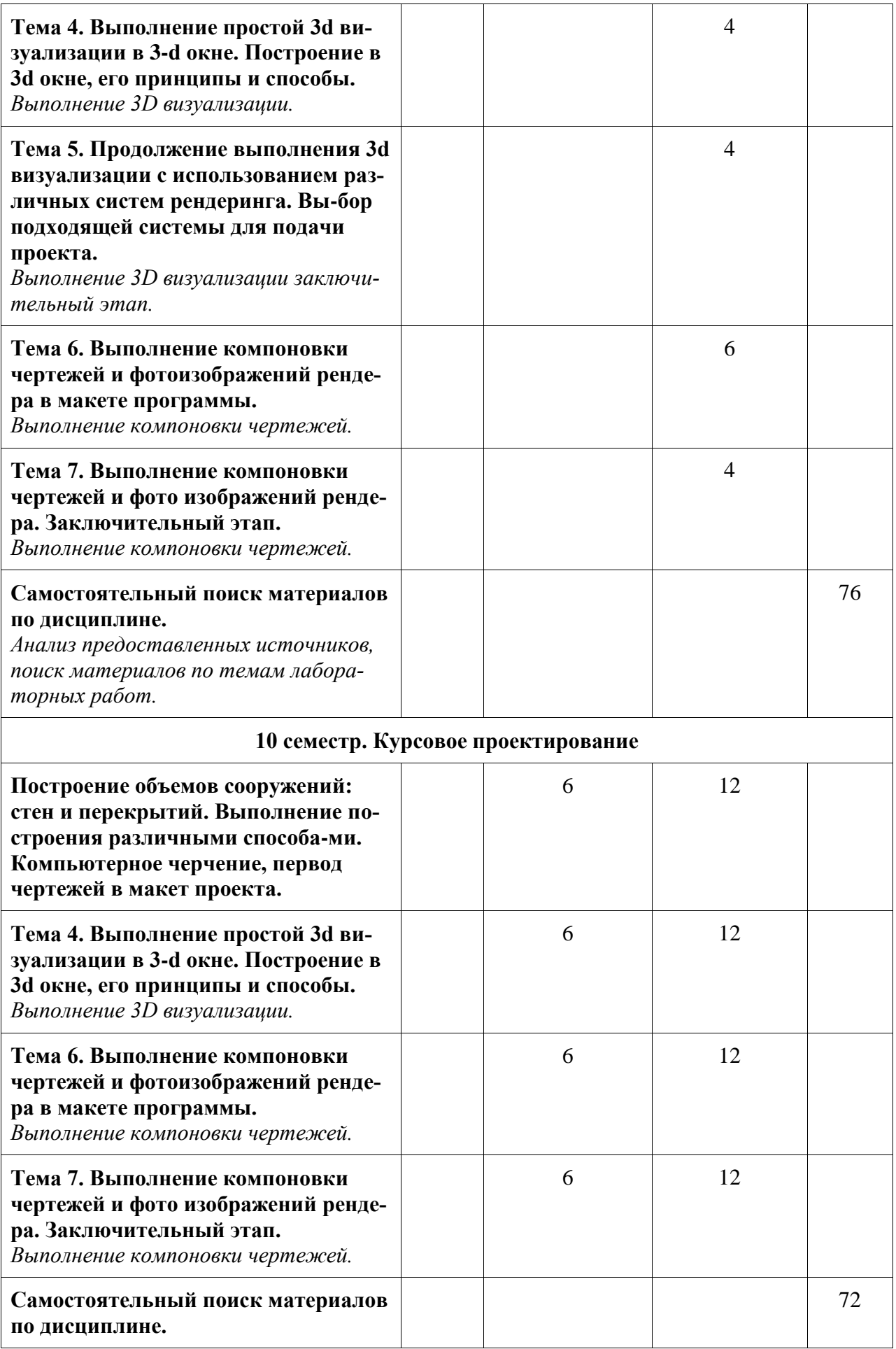

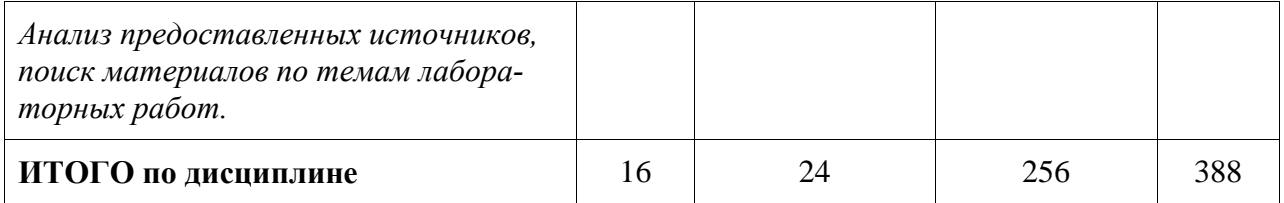

#### **6 Внеаудиторная самостоятельная работа обучающихся по дисциплине (модулю)**

При планировании самостоятельной работы студенту рекомендуется руководствоваться следующим распределением часов на самостоятельную работу (таблица 4):

#### Таблица 4 – Рекомендуемое распределение часов на самостоятельную работу

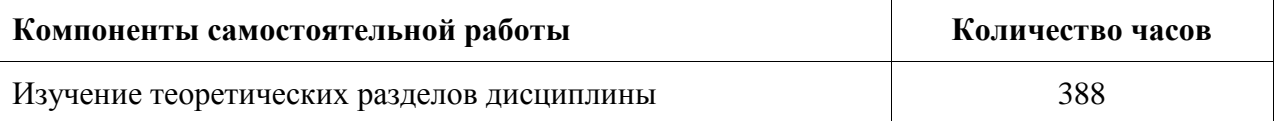

#### **7 Оценочные средства для проведения текущего контроля и промежуточной аттестации обучающихся по дисциплине (модулю)**

Фонд оценочных средств для проведения текущего контроля успеваемости и промежуточной аттестации представлен в Приложении 1.

Полный комплект контрольных заданий или иных материалов, необходимых для оценивания результатов обучения по дисциплине (модулю), практике хранится на кафедре-разработчике в бумажном и электронном виде.

#### **8 Учебно-методическое и информационное обеспечение дисциплины (модуля)**

#### **8.1 Основная литература**

- 1. Компьютерные технологии и графика: Атлас / П. Н. Учаев, С. Г. Емельянов, К. П. Учаева, Ю. А. Попов; Под ред. П.Н.Учаева. - Старый Оскол: Изд-во ТНТ, 2015; 2011. - 275с.
- 2. Георгиевский, О.В. Художественно-графическое оформление архитек-турностроительных чертежей / О. В. Георгиевский. - М.: Архитектура-С, 2004. - 80с.
- 3. Георгиевский, О.В. Единые требования по выполнению строительных чертежей: справочное пособие для вузов / О. В. Георгиевский. - М.: Архитектура-С, 2004. - 143с.
- 4. Дизайн архитектурной среды: учебник для вузов / Г. Б. Минервин, А. П. Ермолаев, В. Т. Шимко и др. - М.: Архитектура-С, 2004. - 504с. - (Специальность "Архитектура").
- 5. Короев, Ю.И. Строительное черчение и рисование: учебник для вузов / Ю. И. Короев. - М.: Высшая школа, 1983. - 288с.
- 6. Короев, Ю.И. Начертательная геометрия: Учебник для вузов / Ю. И. Короев. 2-е изд., перераб. и доп. - М.: Архитектура-С, 2004. - 423с.
- 7. Павлова, А. А. Перспектива [Электронный ресурс]: учебное пособие по графике и дизайну для студентов факультетов технологии и предпринима-тельства педагогических вузов / А.А.Павлова, Е.Ю.Британов. - М.: Прометей, 2011. - 78 с. //

ZNANIUM.COM : электронно-библиотечная система. – Режим доступа: http://www.znanium.com/catalog.php?, ограниченный. - Загл. с экрана.

8. Шимко, В.Т. Архитектурно-дизайнерское проектирование. Основы тео-рии: учебное пособие для вузов / В. Т. Шимко. - М.: Изд-во МАРХИ, 2006; 2004; 2003. - 297с.

#### **8.2 Дополнительная литература**

- 1. Рочегова, Н.А. Основы архитектурной композиции. Курс виртуального моделирования: Учебное пособие для вузов / Н. А. Рочегова, Е. В. Барчугова. - М.: Академия, 2010. - 320с.
- 2. Королев, Ю.И. Инженерная графика: учебник для магистров и бакалавров / Ю. И. Королев, С. Ю. Устюжанина. - СПб.: Питер, 2011. - 462с. - (Учебник для вузов).
- 3. Кудряшев, К.В. Архитектурная графика: учебное пособие для вузов / К. В. Кудряшев. - М.: Архитектура-С, 2004. - 308с.
- 4. Объемно-пространственная композиция: учебник для вузов / А. В. Степанов, В. И. Мальгин, Г. И. Иванова и др.; под ред. А.В.Степанова. - 3-е изд., стер. - М.: Архитектура-С, 2004; 2003. - 256с.
- 5. Основы архитектуры и строительных конструкций: учебник для академического бакалавриата / под общ.ред. А.К.Соловьева. - М.: Юрайт, 2014. - 458с.: ил. - (Бакалавр. Академический курс).
- 6. Правоторова, А.А. Социально-культурные основы архитектурного проектирования: учебное пособие для вузов / А. А. Правоторова. - СПб.: Лань, 2012. - 287с.
- 7. СНиП 35-01-2001. Доступность зданий и сооружений для маломобильных групп населения [Электронный ресурс]. Доступ из инф. системы «Техэксперт». – Загл. с экрана.
- 8. СП 42.13330 "СНиП 2.07.01-89\* Градостроительство. Планировка и за-стройка городских и сельских поселений" (с изменениями на 10 февраля 2017 года) [Электронный ресурс]. Доступ из инф. системы «Техэксперт». – Загл. с экрана.

#### **8.3 Методические указания для студентов по освоению дисциплины**

«Компьютерное проектирование». Электронный практикум. Д.Г. Сохацкая.

#### **8.4 Современные профессиональные базы данных и информационные справочные системы, используемые при осуществлении образовательного процесса по дисциплине.**

- 1. ZNANIUM.COM: электронно-библиотечная система. Режим доступа: http://www. znanium.com/catalog/php?, ограниченный - Договор № ЕП44 № 003/10 эбс ИКЗ 191272700076927030100100120016311000 от 17 апреля 2019г. с 17 апреля 2019 г. по 17 апреля 2020 г.
- 2. IPRbooks : электронно-библиотечная система. Режим доступа: http://www. znanium.com/catalog/php?, ограниченный - Лицензионный договор № ЕП44 № 001/9 на предоставление доступа к электронно-библиотечной системе IPRbooks ИКЗ 191272700076927030100100090016311000 от 27 марта 2019г. с 27 марта 2019 г. по 27 марта 2020 г.
- 3. eLIBRARY. : электронно-библиотечная система. Режим доступа: Договор № ЕП 44 № 004/13 на оказание услуг доступа к электронным изданиям ИКЗ 191272700076927030100100150016311000 от 15 апреля 2019г. с 15 апреля 2019 г. по 15 апреля 2028 г.

#### **8.5 Перечень ресурсов информационно-телекоммуникационной сети «Интернет», необходимых для освоения дисциплины (модуля)**

- 1. Уроки 3d Мах [Электронный ресурс]: Режим доступа: https://3dmaster.ru/uroki/, свободный - Загл. с экрана.
- 2. Моделирование в 3d Мах. [Электронный ресурс]: Режим доступа: http://esate.ru/uroki/3d-max/kurs\_modelirovaniya/, свободный - Загл. с экрана.
- 3. Пошаговое руководство 3d Мах [Электронный ре-сурс]: Режим доступа: http://3dbox.ru/, свободный - Загл. с экрана.
- 4. Руководство AutoCAD Architecture. [Электронный ресурс]: Режим доступа: https://ruclip.net/rev/autocad+architecture+2018+%D1%83%D1%80%D0%BE%D0%B A%D0%B8/, свободный - Загл. с экрана.
- 5. http://openbim.ru/BIMproducts/Graphisoft/community/forums.html OPEN BIM.

#### **8.6 Лицензионное и свободно распространяемое программное обеспечение, используемое при осуществлении образовательного процесса по дисциплине**

| Наименование ПО              | Реквизиты / условия использования                                                                                                    |  |
|------------------------------|----------------------------------------------------------------------------------------------------|--|
| MicrosoftImaginePremium      | Лицензионный договор АЭ223 №008/65 от 11.01.2019                                                                                                    |  |
| OpenOffice                   | Свободная лицензия, условия использования по ссылке:<br>https://www.openoffice.org/license.html                                                                                                |  |
| 3ds Max версии 2016-<br>2019 | академическая, сетевая, срок действия: 11.12.2018 - 11.12.21;<br>письмо о лицензионных правах на использова-ние программ-<br>ного продукта AUTODESK по программе образовательной ли-<br>цензии |  |

Таблица 5 – Перечень используемого программного обеспечения

#### **9 Организационно-педагогические условия**

Организация образовательного процесса регламентируется учебным планом и расписанием учебных занятий. Язык обучения (преподавания) - русский. Для всех видов аудиторных занятий академический час устанавливается продолжительностью 45 минут.

При формировании своей индивидуальной образовательной траектории обучающийся имеет право на перезачет соответствующих дисциплин и профессиональных модулей, освоенных в процессе предшествующего обучения, который освобождает обучающегося от необходимости их повторного освоения.

#### **9.1 Образовательные технологии**

Учебный процесс при преподавании курса основывается на использовании традиционных, инновационных и информационных образовательных технологий. Традиционные образовательные технологии представлены лекциями и семинарскими (практическими) занятиями. Инновационные образовательные технологии используются в виде широкого применения активных и интерактивных форм проведения занятий. Информационные образовательные технологии реализуются путем активизации самостоятельной работы студентов в информационной образовательной среде.

#### **9.2 Занятия лекционного типа**

Лекционный курс предполагает систематизированное изложение основных вопросов учебного плана.

На первой лекции лектор обязан предупредить студентов, применительно к какому базовому учебнику (учебникам, учебным пособиям) будет прочитан курс.

Лекционный курс должен давать наибольший объем информации и обеспечивать более глубокое понимание учебных вопросов при значительно меньшей затрате времени, чем это требуется большинству студентов на самостоятельное изучение материала.

#### **9.3 Занятия семинарского типа**

Семинарские занятия представляют собой детализацию лекционного теоретического материала, проводятся в целях закрепления курса и охватывают все основные разделы.

Основной формой проведения семинаров является обсуждение наиболее проблемных и сложных вопросов по отдельным темам, а также разбор примеров и ситуаций в аудиторных условиях. В обязанности преподавателя входят: оказание методической помощи и консультирование студентов по соответствующим темам курса.

Активность на семинарских занятиях оценивается по следующим критериям:

- ответы на вопросы, предлагаемые преподавателем;

- участие в дискуссиях;

- выполнение проектных и иных заданий;

- ассистирование преподавателю в проведении занятий.

Ответ должен быть аргументированным, развернутым, не односложным, содержать ссылки на источники.

Доклады и оппонирование докладов проверяют степень владения теоретическим материалом, а также корректность и строгость рассуждений.

Оценивание заданий, выполненных на семинарском занятии, входит в накопленную оценку.

#### **9.4 Самостоятельная работа обучающихся по дисциплине (модулю)**

Самостоятельная работа студентов – это процесс активного, целенаправленного приобретения студентом новых знаний, умений без непосредственного участия преподавателя, характеризующийся предметной направленностью, эффективным контролем и оценкой результатов деятельности обучающегося.

Цели самостоятельной работы:

- систематизация и закрепление полученных теоретических знаний и практических умений студентов;

- углубление и расширение теоретических знаний;

- формирование умений использовать нормативную и справочную документацию, специальную литературу;

- развитие познавательных способностей, активности студентов, ответственности и организованности;

- формирование самостоятельности мышления, творческой инициативы, способностей к саморазвитию, самосовершенствованию и самореализации;

- развитие исследовательских умений и академических навыков.

Самостоятельная работа может осуществляться индивидуально или группами студентов в зависимости от цели, объема, уровня сложности, конкретной тематики.

Технология организации самостоятельной работы студентов включает использование информационных и материально-технических ресурсов университета.

Контроль результатов внеаудиторной самостоятельной работы студентов может проходить в письменной, устной или смешанной форме.

Студенты должны подходить к самостоятельной работе как к наиважнейшему средству закрепления и развития теоретических знаний, выработке единства взглядов на отдельные вопросы курса, приобретения определенных навыков и использования профессиональной литературы.

#### **9.5 Методические указания для обучающихся по освоению дисциплины**

При изучении дисциплины обучающимся целесообразно выполнять следующие рекомендации:

1. Изучение учебной дисциплины должно вестись систематически.

2. После изучения какого-либо раздела по учебнику или конспектным материалам рекомендуется по памяти воспроизвести основные термины, определения, понятия раздела.

3. Особое внимание следует уделить выполнению отчетов по практическим занятиям и индивидуальным комплексным заданиям на самостоятельную работу.

4. Вся тематика вопросов, изучаемых самостоятельно, задается на лекциях преподавателем. Им же даются источники (в первую очередь вновь изданные в периодической научной литературе) для более детального понимания вопросов, озвученных на лекции.

При самостоятельной проработке курса обучающиеся должны:

- просматривать основные определения и факты;

- повторить законспектированный на лекционном занятии материал и дополнить его с учетом рекомендованной по данной теме литературы;

- изучить рекомендованную литературу, составлять тезисы, аннотации и конспекты наиболее важных моментов;

- самостоятельно выполнять задания, аналогичные предлагаемым на занятиях;

- использовать для самопроверки материалы фонда оценочных средств.

#### **10 Описание материально-технического обеспечения, необходимого для осуществления образовательного процесса по дисциплине (модулю)**

#### **10.1 Учебно-лабораторное оборудование**

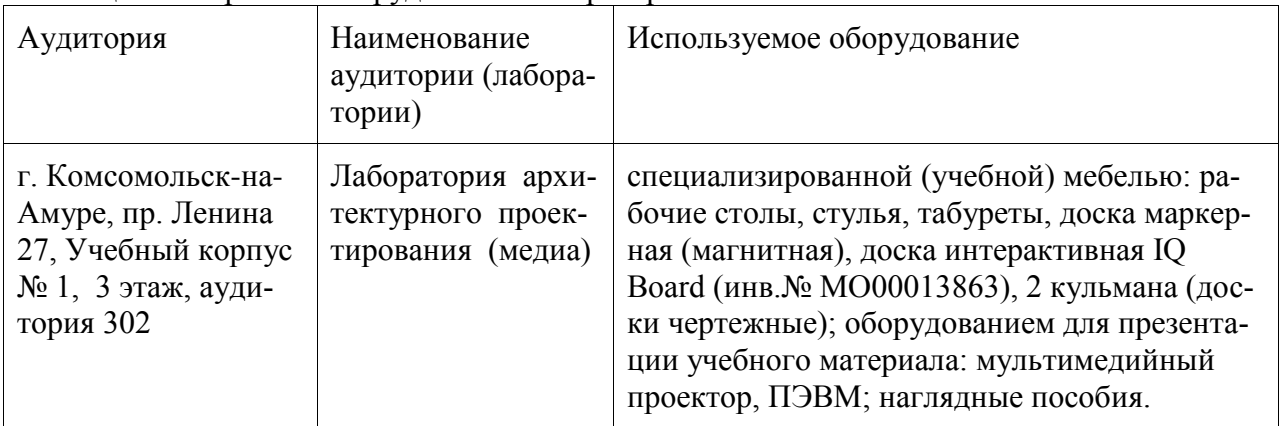

Таблица 6 – Перечень оборудования лаборатории

При реализации дисциплины «Автоматизированное проектирование» на базе профильной организации используется материально-техническое обеспечение, перечисленное в таблице 6.1.

Таблица 6.1 – Материально-техническое обеспечение дисциплины

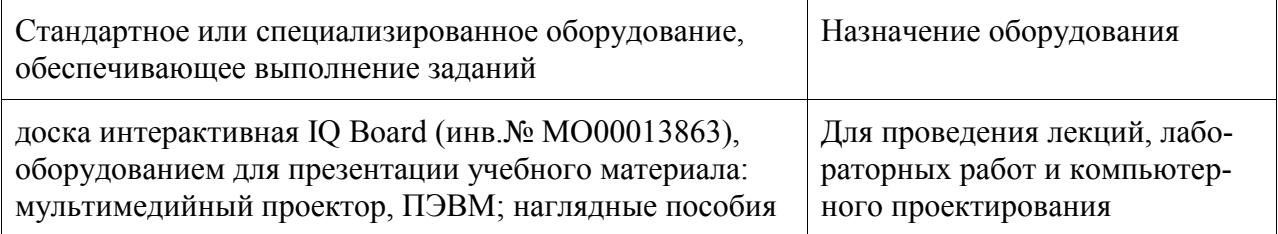

#### **10.2 Технические и электронные средства обучения**

При проведении занятий используется аудитория, оборудованная проектором (стационарным или переносным) для отображения презентаций. Кроме того, при проведении лекций и практических занятий необходим компьютер с установленным на нем браузером и программным обеспечением для демонстрации презентаций.

Для реализации дисциплины подготовлены следующие презентации:

1 «Компьютерное проектирование». Электронный практикум. Д.Г. Сохацкая

#### **11 Иные сведения**

#### **Методические рекомендации по обучению лиц с ограниченными возможностями здоровья и инвалидов**

Освоение дисциплины обучающимися с ограниченными возможностями здоровья может быть организовано как совместно с другими обучающимися, так и в отдельных группах. Предполагаются специальные условия для получения образования обучающимися с ограниченными возможностями здоровья.

Профессорско-педагогический состав знакомится с психолого-физиологическими особенностями обучающихся инвалидов и лиц с ограниченными возможностями здоровья, индивидуальными программами реабилитации инвалидов (при наличии). При необходимости осуществляется дополнительная поддержка преподавания тьюторами, психологами, социальными работниками, прошедшими подготовку ассистентами.

В соответствии с методическими рекомендациями Минобрнауки РФ (утв. 8 апреля 2014 г. N АК-44/05вн) в курсе предполагается использовать социально-активные и рефлексивные методы обучения, технологии социокультурной реабилитации с целью оказания помощи в установлении полноценных межличностных отношений с другими студентами, создании комфортного психологического климата в студенческой группе. Подбор и разработка учебных материалов производятся с учетом предоставления материала в различных формах: аудиальной, визуальной, с использованием специальных технических средств и информационных систем.

Освоение дисциплины лицами с ОВЗ осуществляется с использованием средств обучения общего и специального назначения (персонального и коллективного использования). Материально-техническое обеспечение предусматривает приспособление аудиторий к нуждам лиц с ОВЗ.

Форма проведения аттестации для студентов-инвалидов устанавливается с учетом индивидуальных психофизических особенностей. Для студентов с ОВЗ предусматривается доступная форма предоставления заданий оценочных средств, а именно:

- в печатной или электронной форме (для лиц с нарушениями опорнодвигательного аппарата);

- в печатной форме или электронной форме с увеличенным шрифтом и контрастностью (для лиц с нарушениями слуха, речи, зрения);

- методом чтения ассистентом задания вслух (для лиц с нарушениями зрения).

Студентам с инвалидностью увеличивается время на подготовку ответов на контрольные вопросы. Для таких студентов предусматривается доступная форма предоставления ответов на задания, а именно:

- письменно на бумаге или набором ответов на компьютере (для лиц с нарушениями слуха, речи);

- выбором ответа из возможных вариантов с использованием услуг ассистента (для лиц с нарушениями опорно-двигательного аппарата);

- устно (для лиц с нарушениями зрения, опорно-двигательного аппарата).

При необходимости для обучающихся с инвалидностью процедура оценивания результатов обучения может проводиться в несколько этапов.

## **ФОНД ОЦЕНОЧНЫХ СРЕДСТВ**

## **по дисциплине**

## **«Автоматизированное проектирование»**

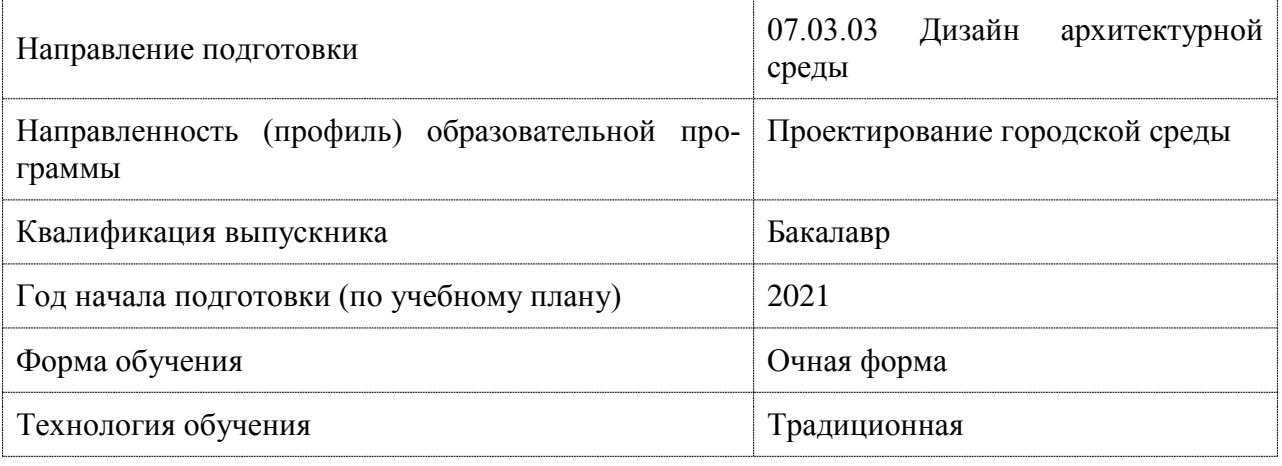

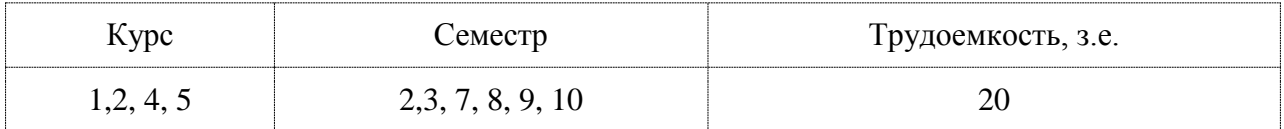

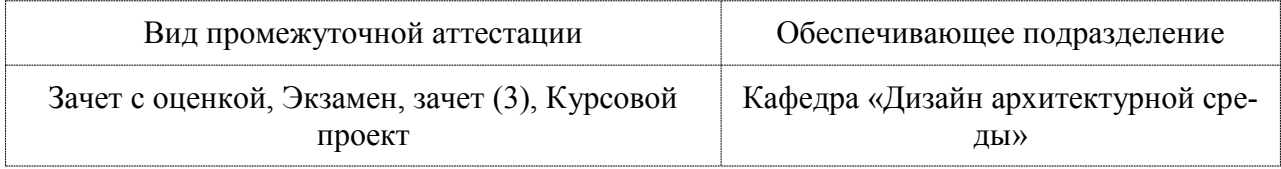

### 1 Перечень планируемых результатов обучения по дисциплине (модулю), соотнесенных с индикаторами достижения компетенций

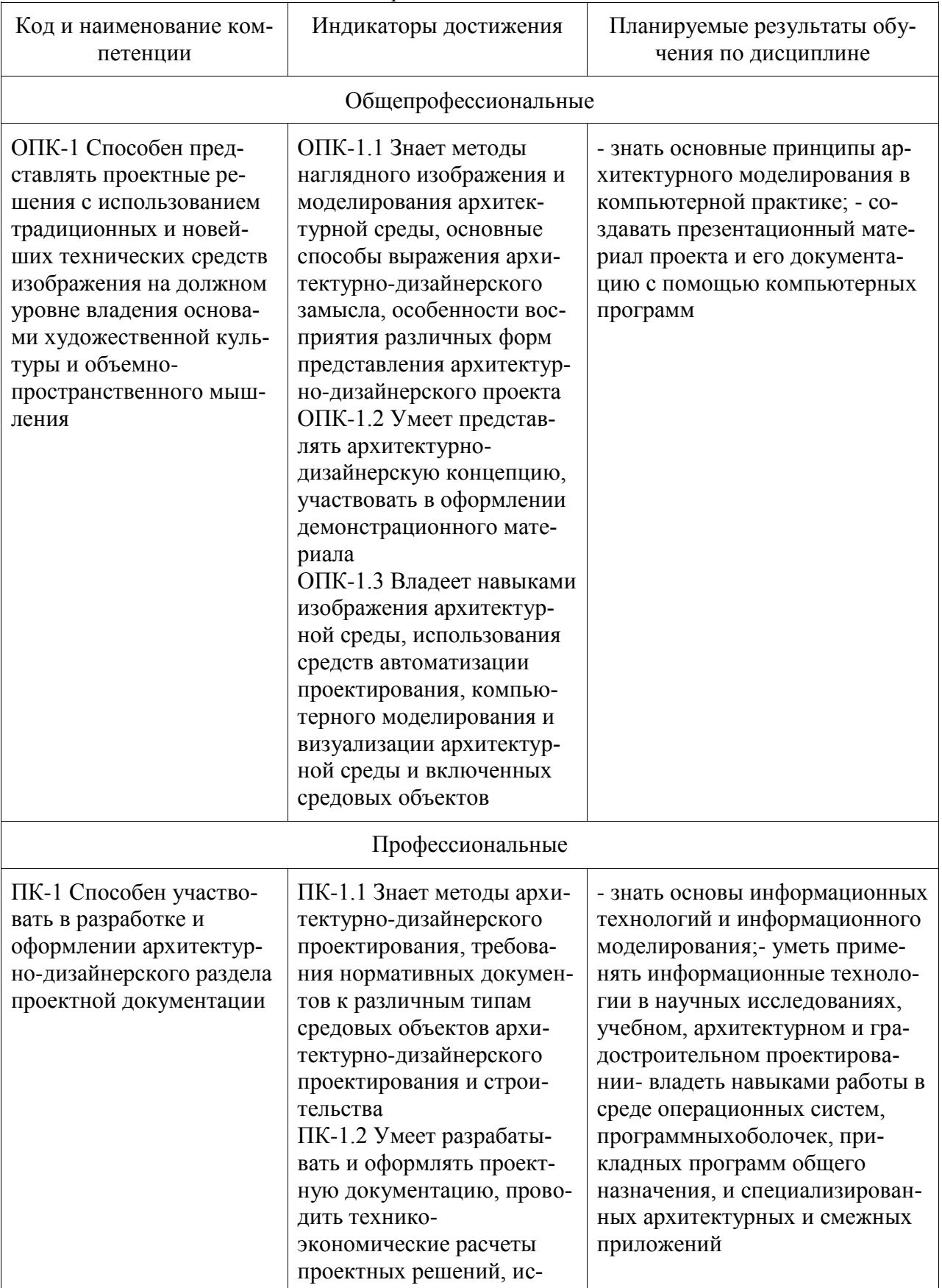

Таблица 1 - Компетенции и индикаторы их достижения

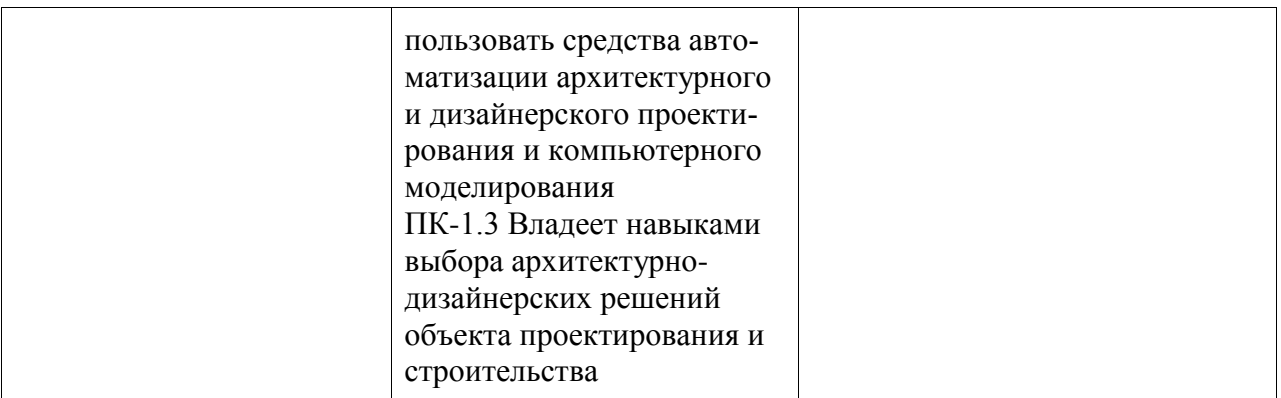

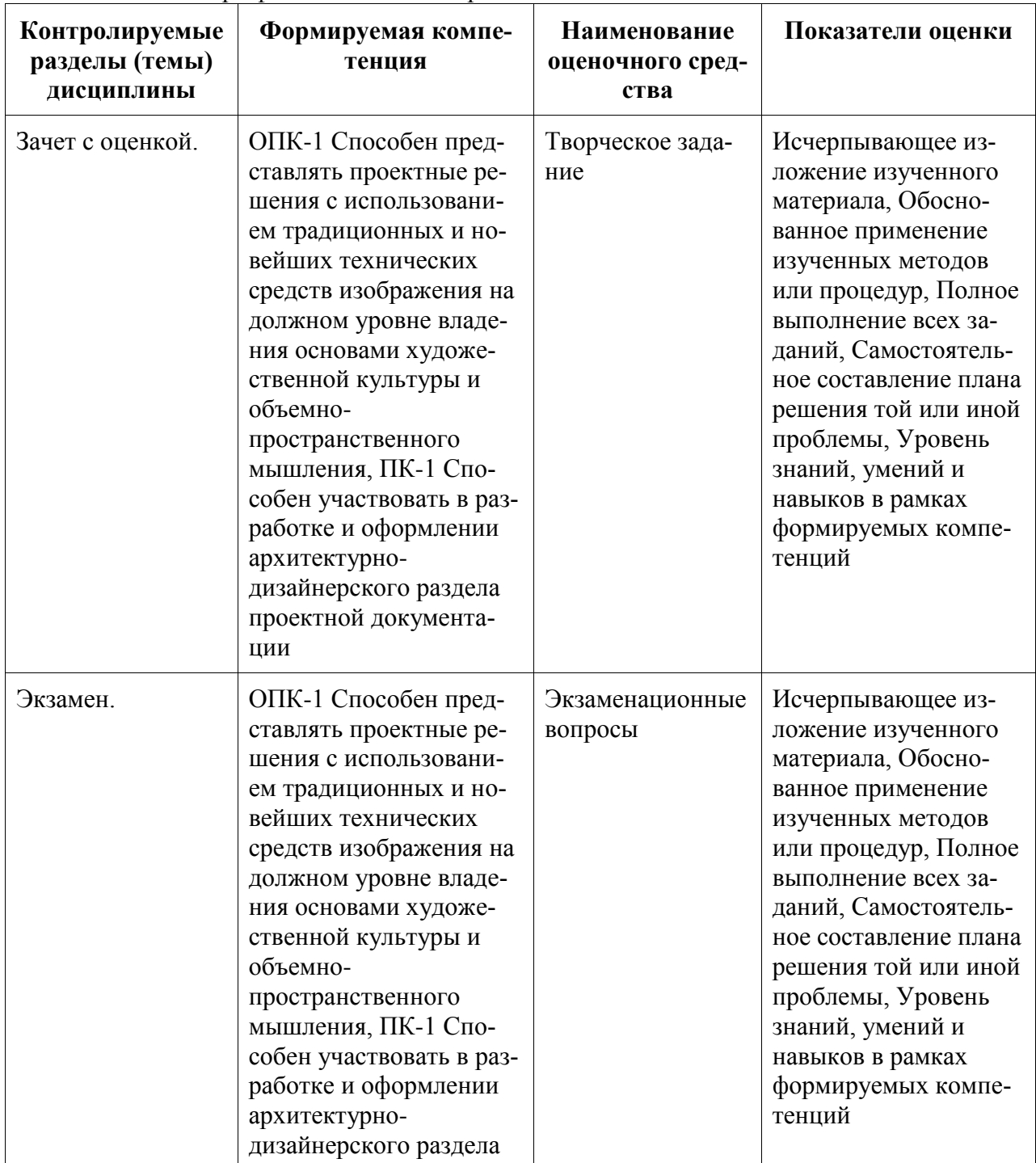

Таблица 2 - Паспорт фонда оценочных средств

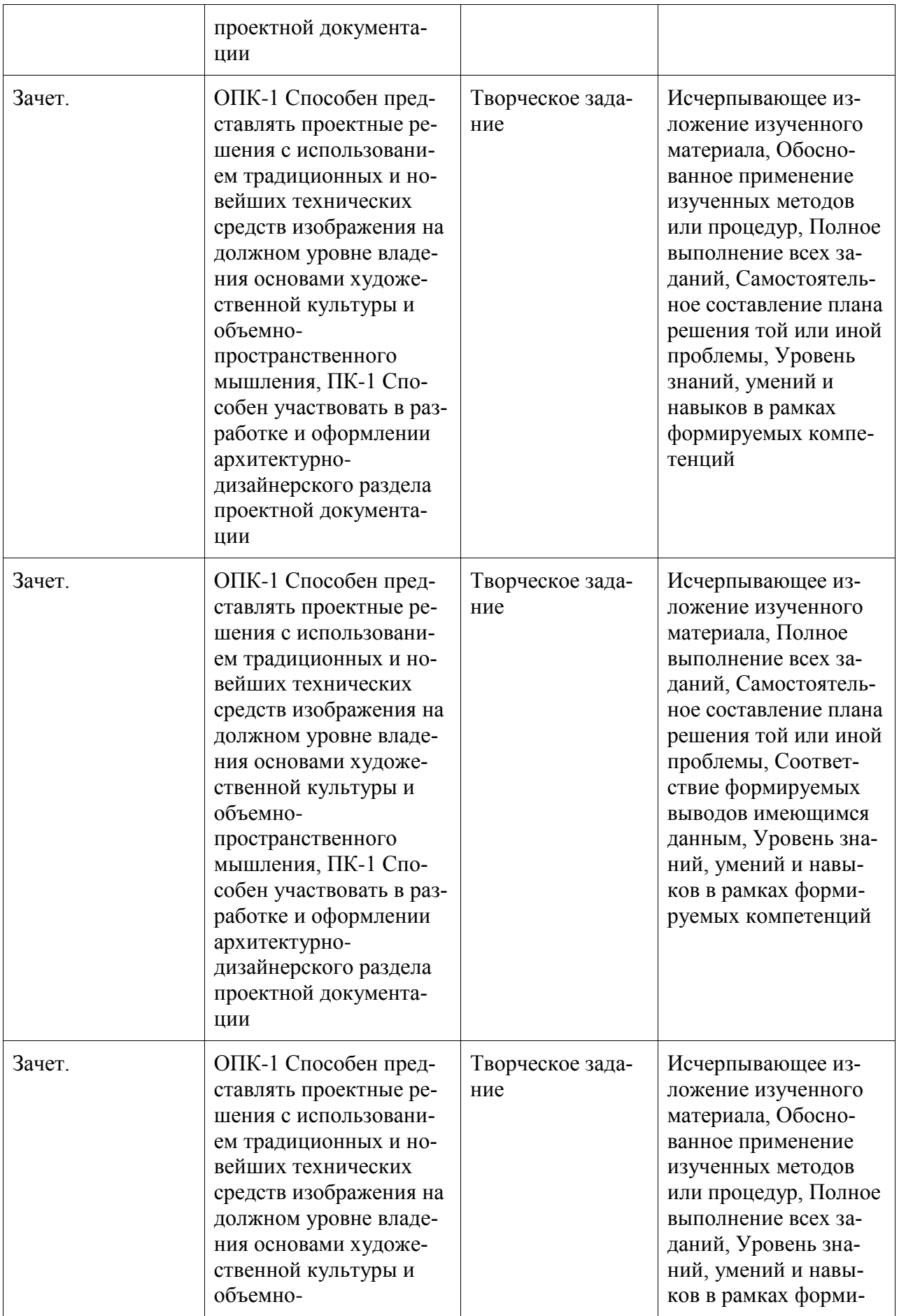

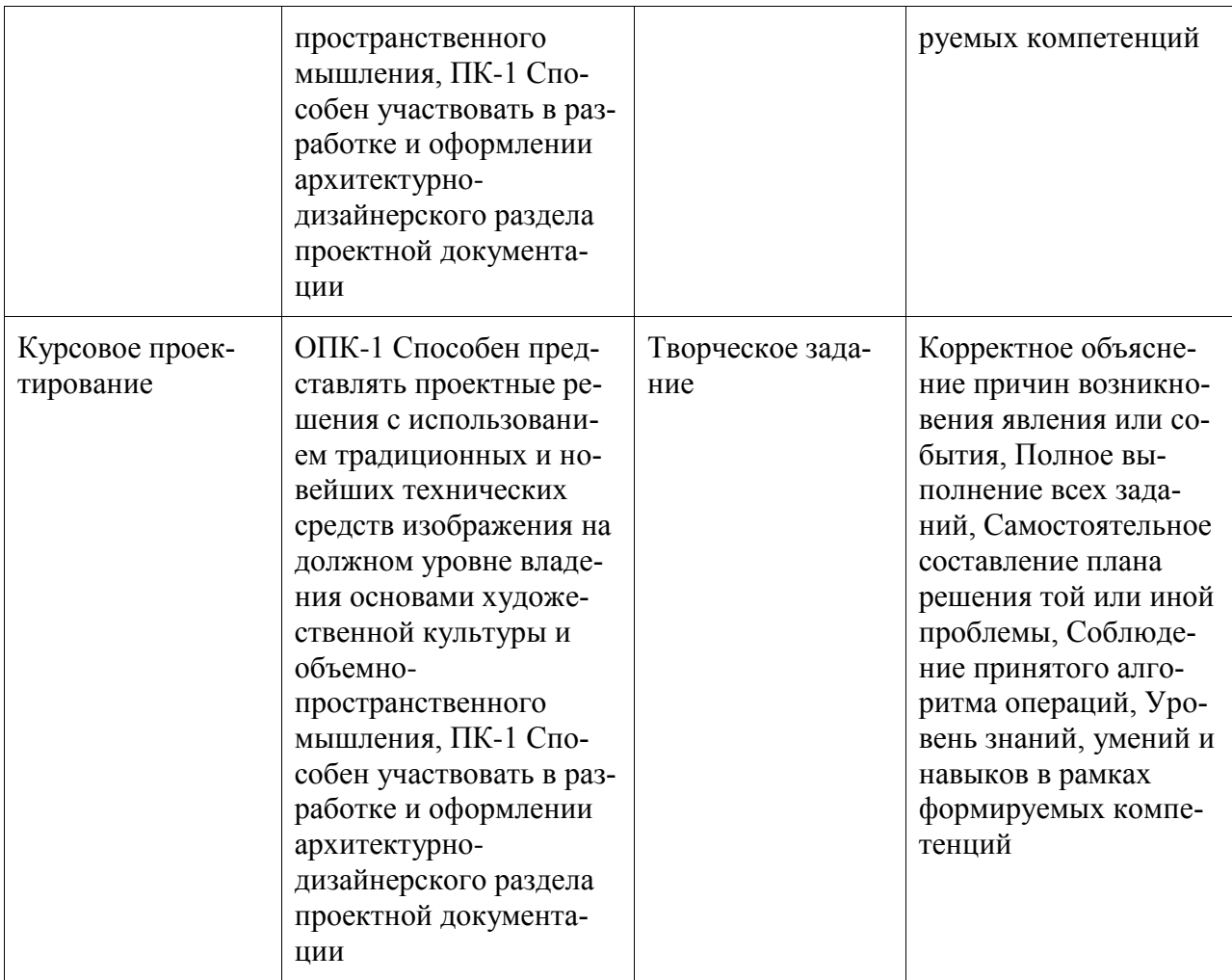

#### **2 Методические материалы, определяющие процедуры оценивания знаний, умений, навыков и (или) опыта деятельности, характеризующие процесс формирования компетенций**

Методические материалы, определяющие процедуры оценивания знаний, умений, навыков и (или) опыта деятельности, представлены в виде технологической карты дисциплины (таблица 3).

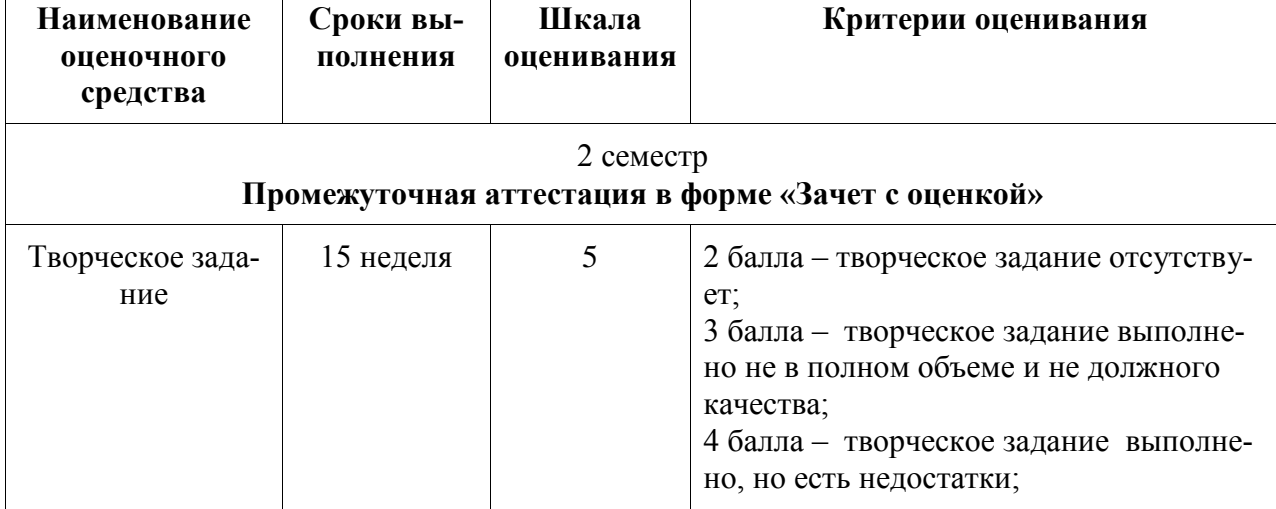

Таблица 3 – Технологическая карта

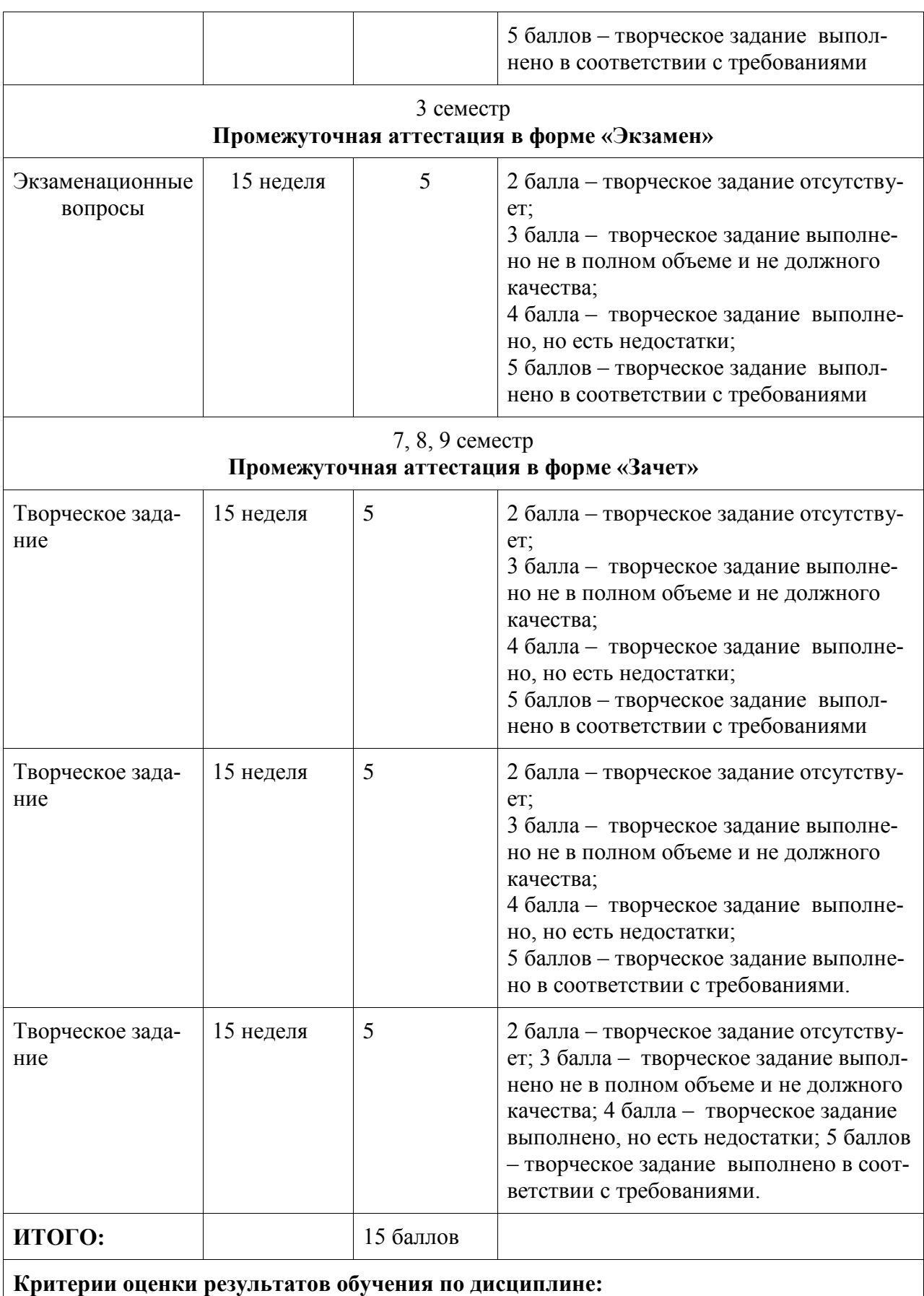

Пороговый (минимальный) уровень для аттестации в форме зачета – 75 % от максимально возможной суммы баллов

### 10 семестр **Промежуточная аттестация в форме «КП»**

По результатам защиты курсового проекта (работы) выставляется оценка по 4-балльной шкале оценивания:

 - оценка «отлично» выставляется студенту, если в работе содержатся элементы научного творчества и делаются самостоятельные выводы, достигнуты все результаты, указанные в задании, качество оформления отчета соответствует установленным в вузе требованиям и при защите студент проявил отличное владение материалом работы и способность аргументировано отвечать на поставленные вопросы по теме работы;

 - оценка «хорошо» выставляется студенту, если в работе достигнуты все результаты, указанные в задании, качество оформления отчета соответствует установленным в вузе требованиям и при защите студент проявил хорошее владение материалом работы и способность аргументировано отвечать на поставленные вопросы по теме работы;

 - оценка «удовлетворительно» выставляется студенту, если в работе достигнуты основные результаты, указанные в задании, качество оформления отчета в основном соответствует установленным в вузе требованиям и при защите студент проявил удовлетворительное владение материалом работы и способность отвечать на большинство поставленных вопросов по теме работы;

 - оценка «неудовлетворительно» выставляется студенту, если в работе не достигнуты основные результаты, указанные в задании или качество оформления отчета не соответствует установленным в вузе требованиям, или при защите студент проявил неудовлетворительное владение материалом работы и не смог ответить на большинство поставленных вопросов по теме работы.

#### **3 Типовые контрольные задания или иные материалы, необходимые для оценки знаний, умений, навыков и (или) опыта деятельности, характеризующие процесс формирования компетенций в ходе освоения образовательной программы**

Творческое задание:

Компьютерное проектирование коттеджа в программе Archicad

Экзаменационные вопросы:

1.Кратко охарактеризуйте действие инструмента «Морф» в программе ArchiCad

- 2.Дайте определение технологии BIM-моделирования
- 3. Дайте определение пользовательской системе координат в программе ArchiCad
- 4. Объясните действие сочетаний горячих клавиш «Ctrl+A» в программе ArchiCad
- 5. Объясните разницу между двумя инструментами на изображении:
- 6. Дайте определение Панели навигатора в программе ArchiCad
- 7. Перечислите чертежные элементы в программе ArchiCad
- 8. Какое применение имеют чертежные элементы в программе ArchiCad?

9. Какие прямолинейные и криволинейные 2D-элементы с помощью различных инстру-

ментов и геометрических вариантов можно создать в ArchiCad?

10. Перечислите категории линий в ArchiCad

- 11. Что называется зонами в программе ArchiCad?
- 12. Объясните действие инструмента «Зона» в программе ArchiCad
- 13.Опишите порядок действий для создания зоны вручную в программе ArchiCad
- 14. Дайте определение инструменту «Навесная стена» в программе ArchiCad
- 15. Перечислите способы создания навесной стены в программе ArchiCad
- 16. Для чего используется линия привязки стен в ArchiCad?

17. Как можно изменить расположение линии привязки для стены в ArchiCad?

18. Какие варианты геометрического построения имеет инструмент «Оболочка в программе ArchiСad?

19. Чем определяется толщина многослойной оболочки в программе в программе ArchiСad?

20. Опишите порядок действий для создания отверстия в оболочке на плане этажа в программе ArchiСad

Творческое задание:

Компьютерное проектирование общеобразовательной школы с организацией средового пространства.

Творческое задание:

Компьютерное проектирование многоэтажного жилого дома с организацией дворового пространства.

Творческое задание:

Компьютерное проектирование микрорайона с организацией общественного пространства.

Творческое задание:

Курсовое проектирование согласно теме выпускной квалификационной работе.